## Model training for aircraft requirement predictions

Jorge L. Lovaco PhD Candidate

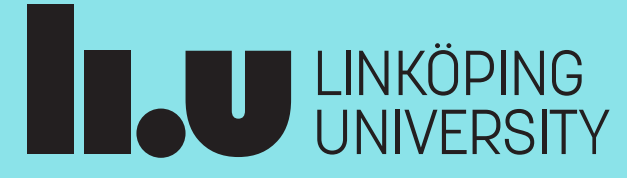

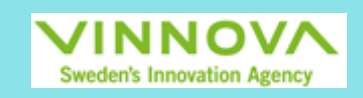

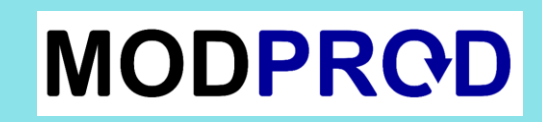

#### 1. Background - The Research Itself

- **System of Systems (SoS)** : Independent systems integrated in such a way that the group value is increased beyond prediction.
- Improve detection by using Unmanned Aerial Vehicles (UAVs): oImprove early detection and response.

o Goal: Requirements for aircraft conceptual design.

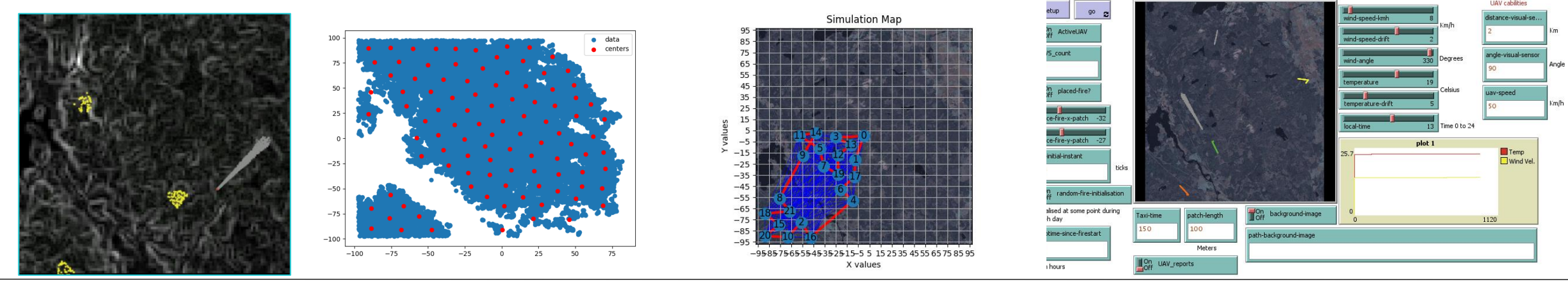

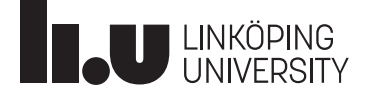

## 1. Background - The Idea

- **From SoS analysis**: Endurance & Payload.
- Systems Engineering Design: oBased on our courses. oFrom requirements to High fidelity model.
- Why Machine Learning + Aircraft Design?
	- Size is too small.
	- We don't use all our data.
	- Faster workflows.
	- Trying to promote it!

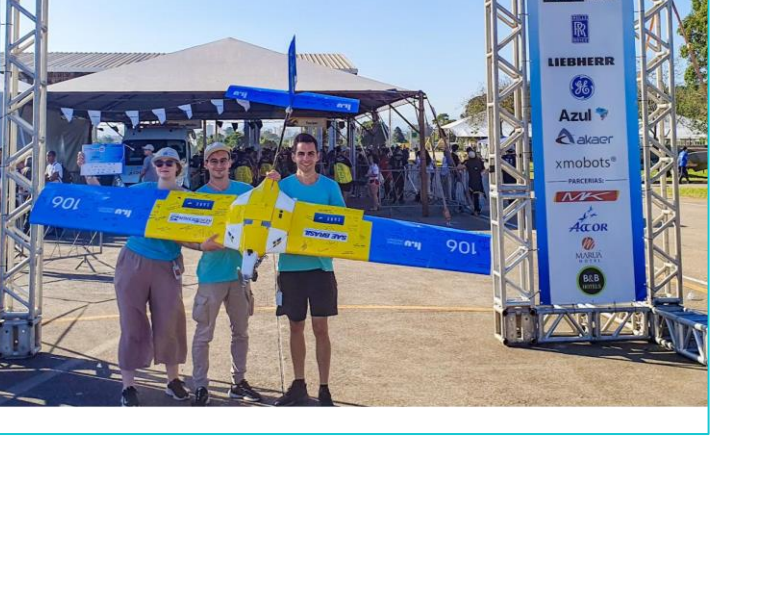

**MODPROD** 

All A A A A MARINE A A

**IERODESIGN** 

**SAE BRASIL** 

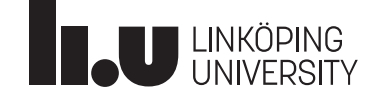

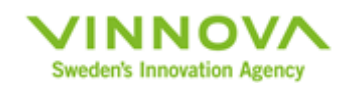

**MODPROD** 

## 2. The Models

- Starting from statistical models:
	- We can't beat birds yet
	- And electric motors
- Basic aircraft relationships:

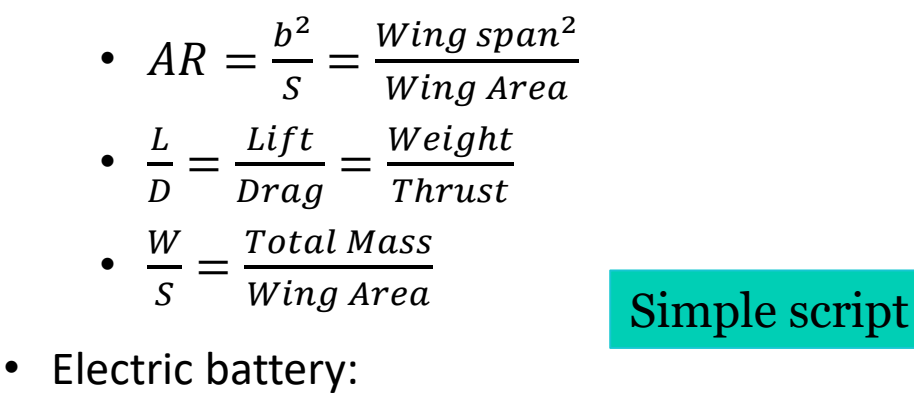

• 
$$
V = \frac{W}{A} = \frac{Power}{Current}
$$

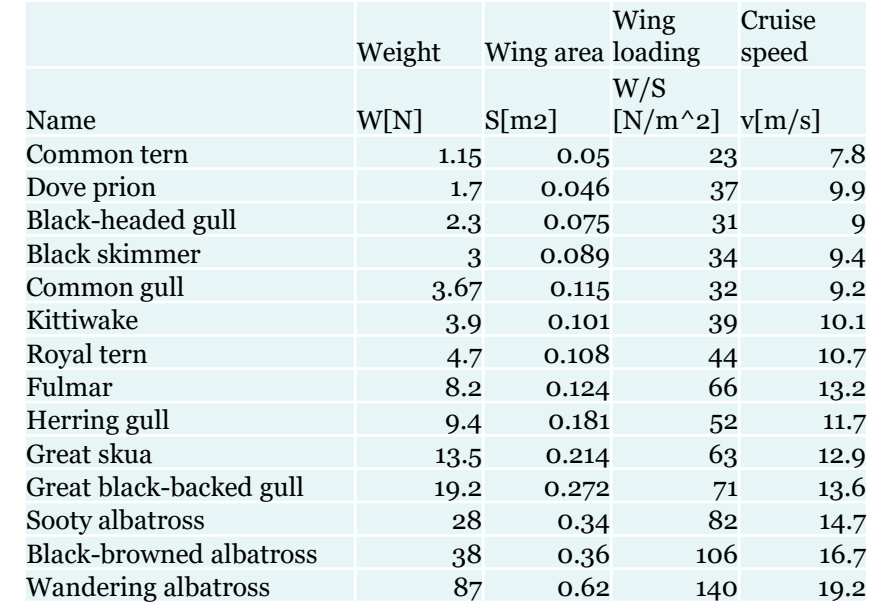

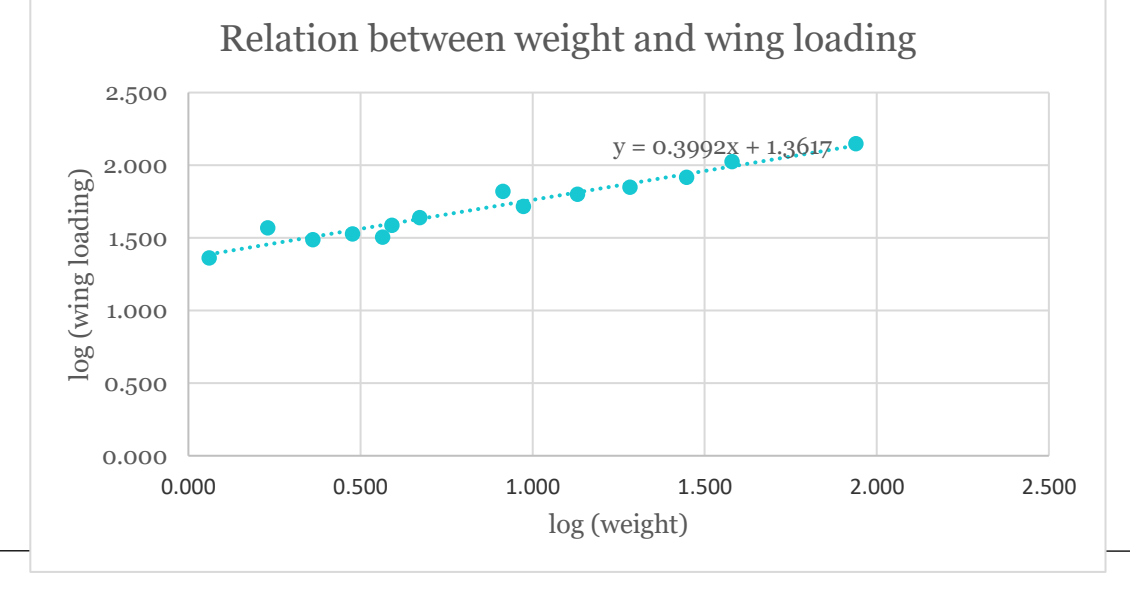

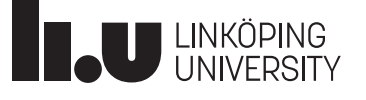

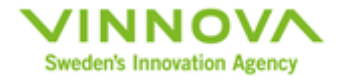

## 2. Propeller Models: Where the Fun Begins

- The diameter of the propeller is needed:
	- a. Propeller models are too demanding at this point (Goldstein & Theodorsen).
	- b. Propeller diameter quick approximations.
	- c. Experimental data for small propellers.
		- i. Based on actual aircraft projects.
		- ii. Propellers: 18–21-inch diameter with 8–10-inch pitch

0=Thrust/(density\*RPS2\*(0.101032 -(0.119813\*Velocity)/(RPS\*Diam)))+Diam4

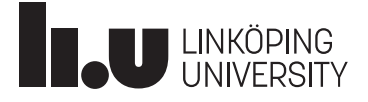

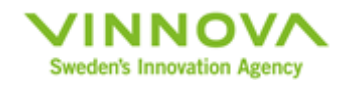

## 2. Propeller Models: Where the Fun Begins

- No solution for quintic polynomials:
	- Avoid software specific solvers.
	- Explore numerical methods:
	- Newton-Raphson is an obvious choice, but…
	- Julia Symbolics is perfect for this, especially with E. Halley!

$$
x_{n+1} = x_n - \frac{2 \cdot f(x_n) \cdot f'(x_n)}{2(f'(x_n))^2 - f(x_n) \cdot f''(x_n)}
$$

#Halley's Method using Symbolics @variables x  $f=x^4-Thrust/(((-0.119813)*(Vel/(RPS*x)) + 0.101032)*density*RPS^2);$ D  $x = \text{Differential}(x)$ ; df=expand derivatives ( $D x(f)$ ); dff=expand derivatives ( $D x(df)$ );

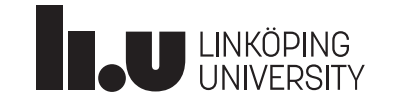

[1]"Évariste Galois." Wikimedia Commons. Public domain. Accessed 5<sup>th</sup> Feb 2024. [https://commons.wikimedia.org/wiki/File:Evariste](https://commons.wikimedia.org/wiki/File:Evariste_galois.jpg) [\\_galois.jpg.](https://commons.wikimedia.org/wiki/File:Evariste_galois.jpg)

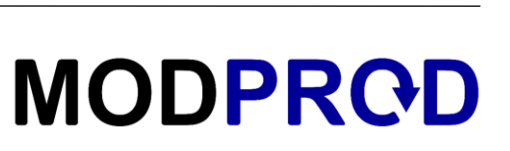

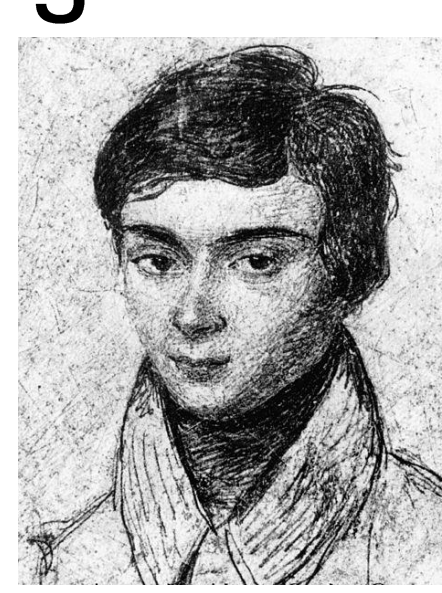

[1] Évariste Galois

**MODPROD** 

## 3. The Simulation Part

- In-house developed high-performance software for acausal modelling: **Hopsan**. **Electric aircraft flying a mission**
- High-fidelity aircraft model.
- Model runs with the predictions.
- Several iterations are needed.
- Can be tedious done "by hand"…

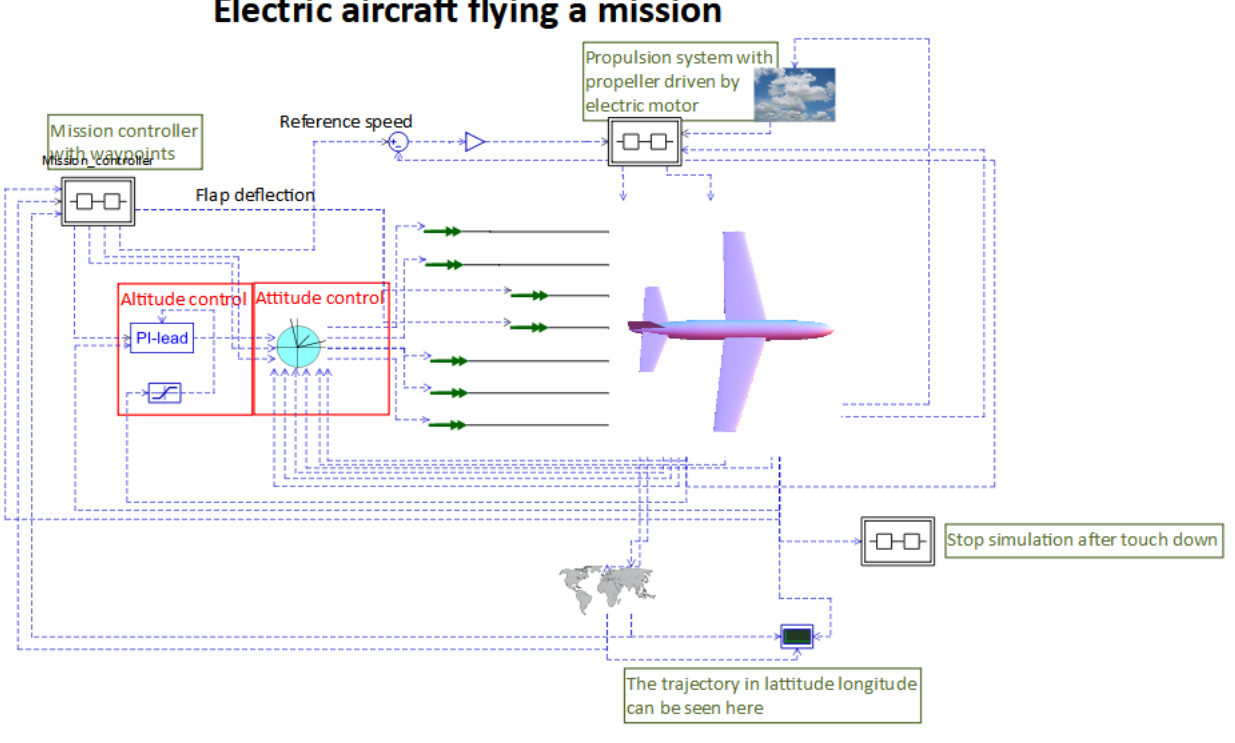

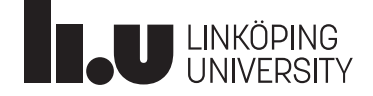

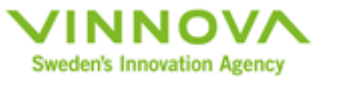

#### 4. The Julia Part

- It is easy to use the generated data:
	- Load into data frame
	- Select input/output
	- Select model
	- Fit the model
	- Save the model

16.586933 seconds (14.71 M allocations: 980.570 MiB, 4.13% gc time, 71.46% compilation time: 31% of which was recompilation) 1-element Vector{Float64}: 81.13960909995001

0.328240 seconds (1.31 M allocations: 67.009 MiB, 3.21% gc time) l-element Vector{Float64}: 81.26218000266

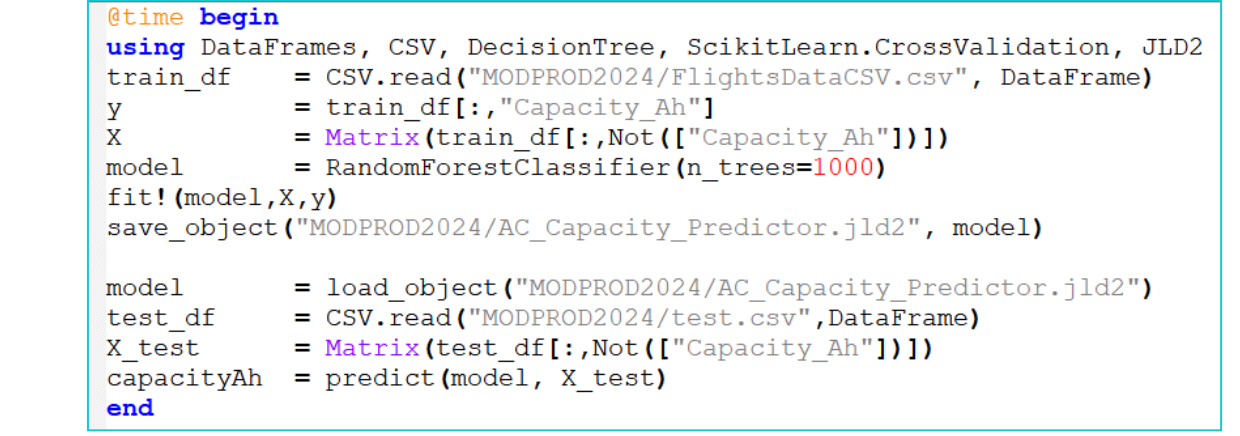

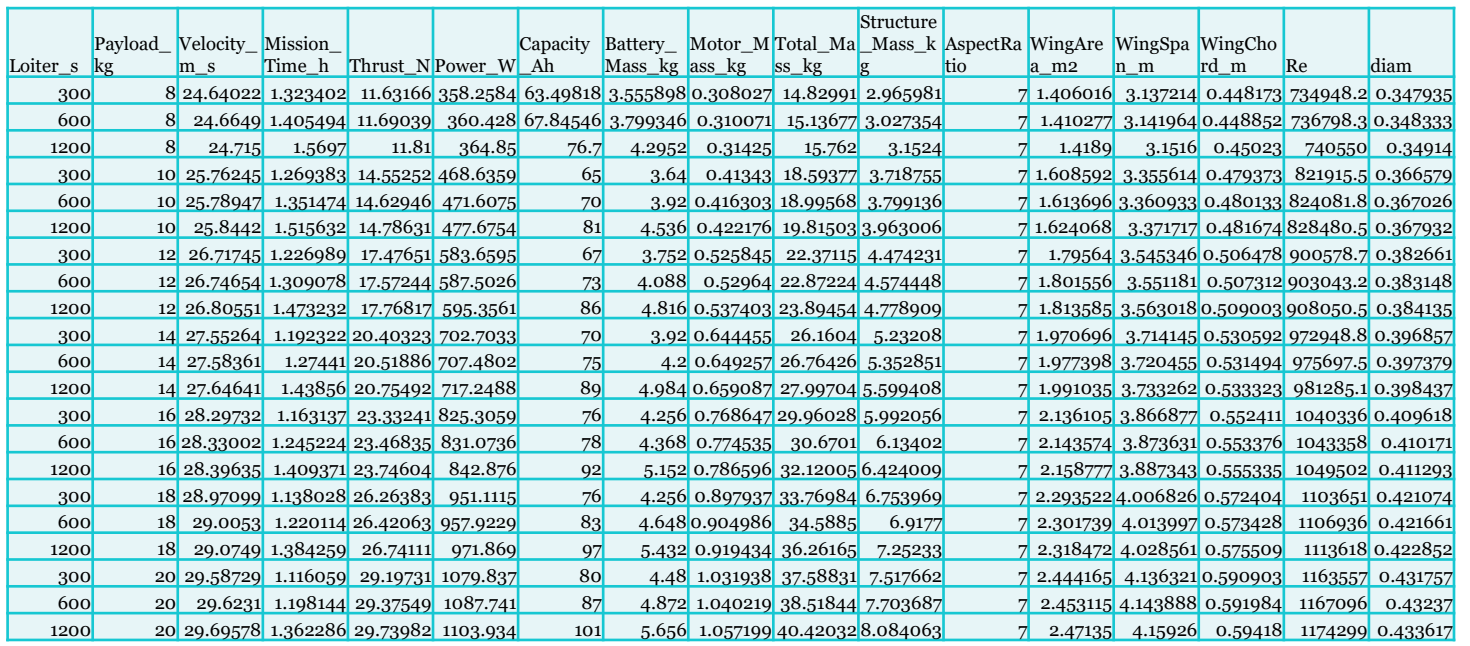

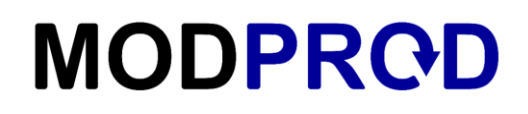

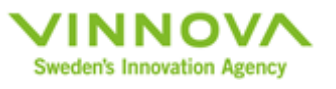

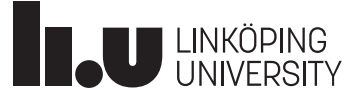

#### 5. Yet Another Simulation Part

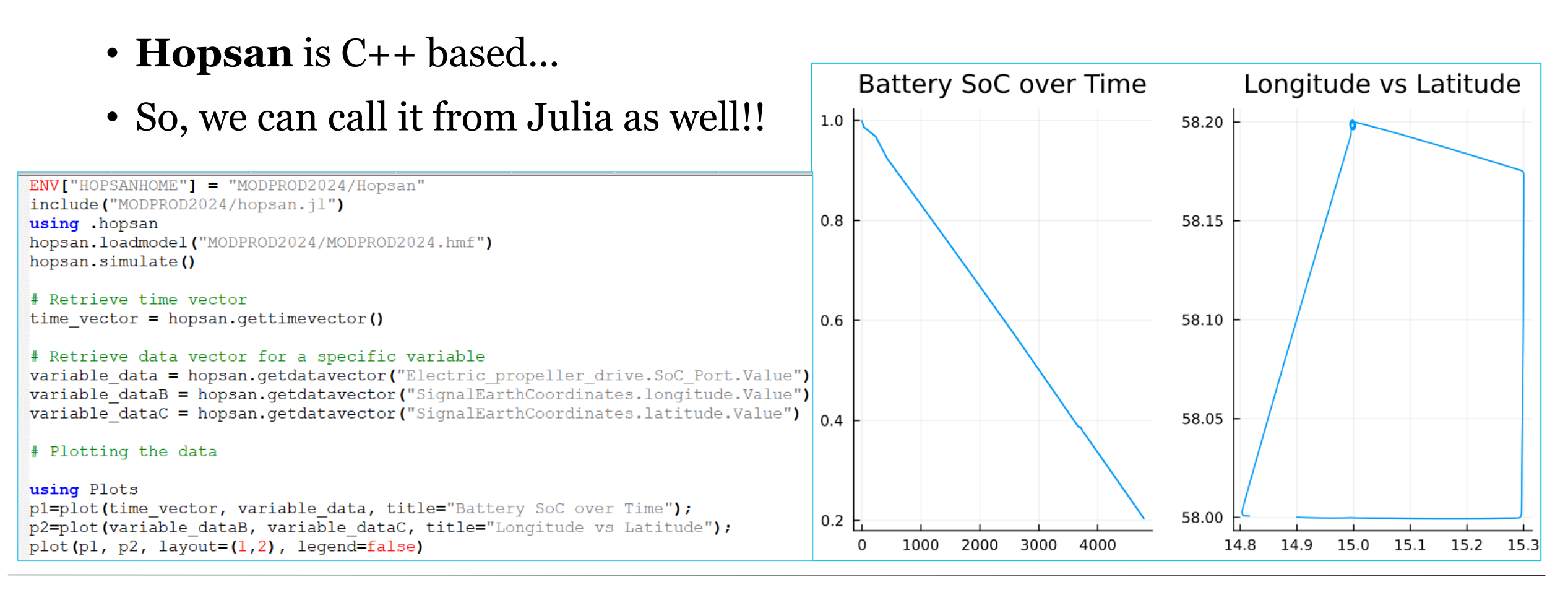

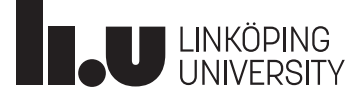

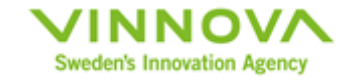

#### 6. Conclusion & Future Work

#### • Conclusions:

- Easy to train a model
- Use of generated data
- No need of future predictions
- Simplifies and accelerates the workflow
- Future Work:
	- Extend the data set
	- Include more aerodynamics (Lifting-Line based)
	- Improve Hopsan-Julia connection
	- Hopsan + ModelingToolkit

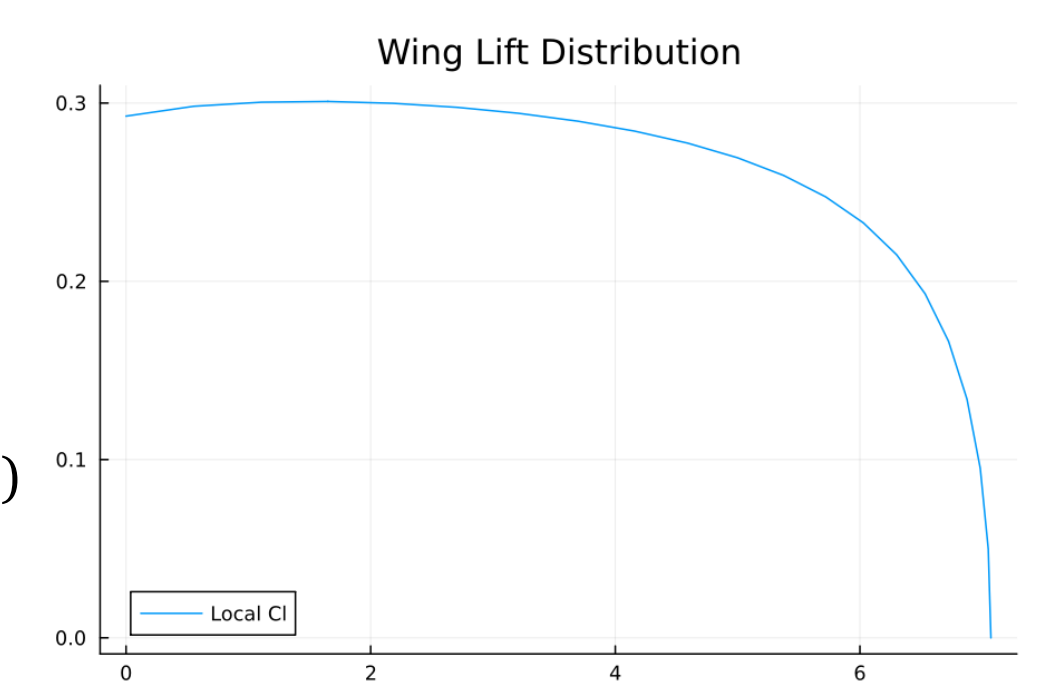

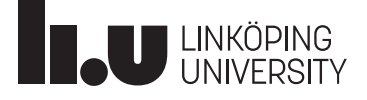

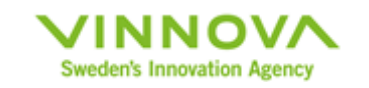

Questions? jorge.lovaco@liu.se

# Thank you for listening!

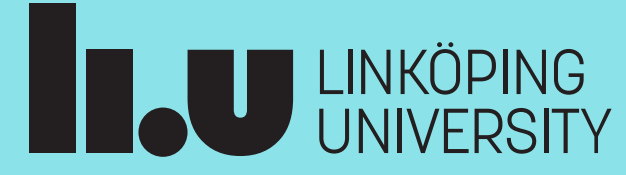

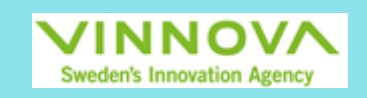

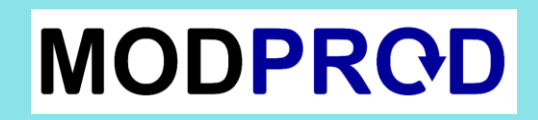